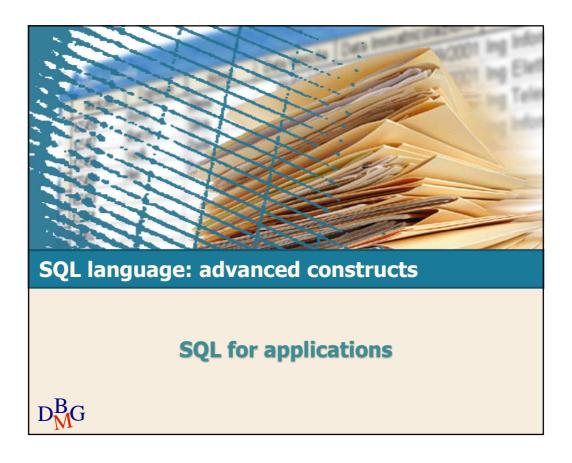

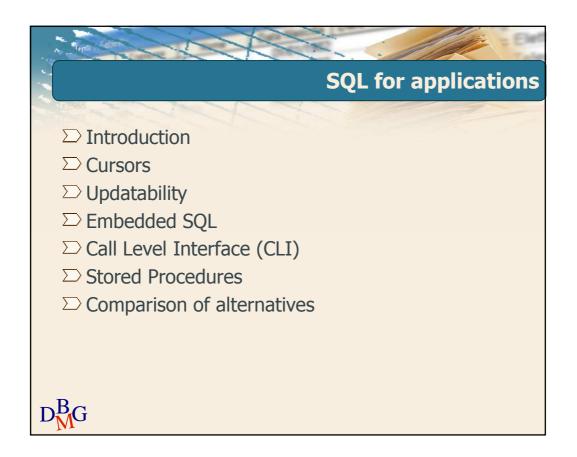

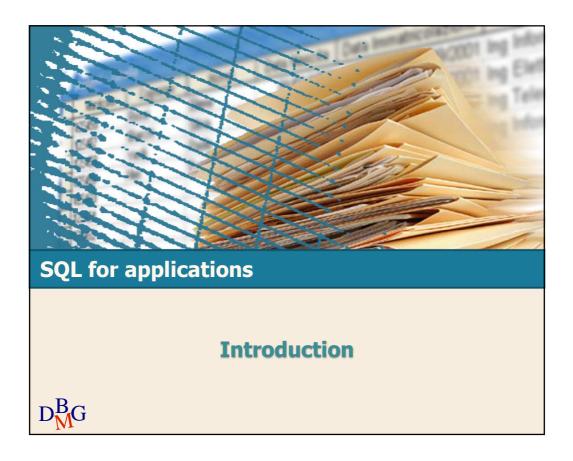

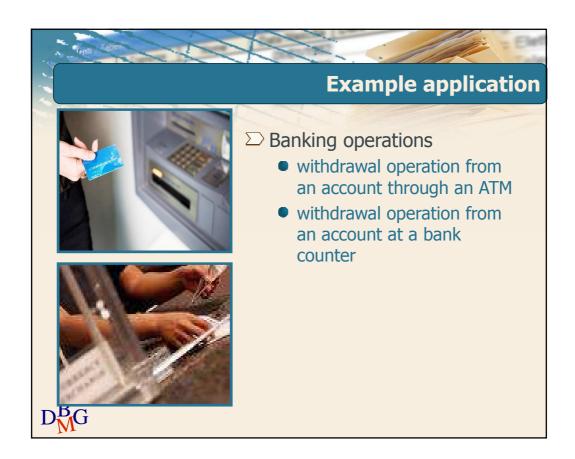

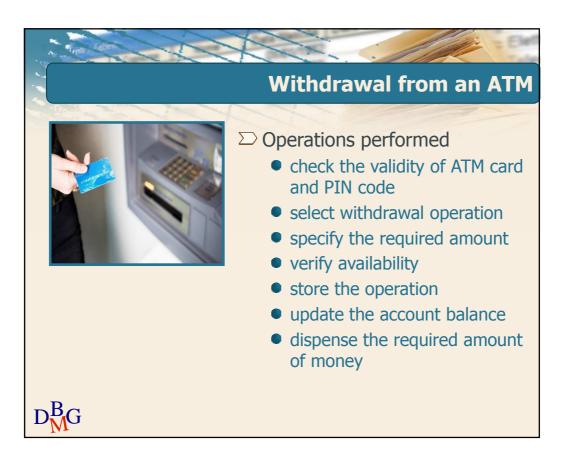

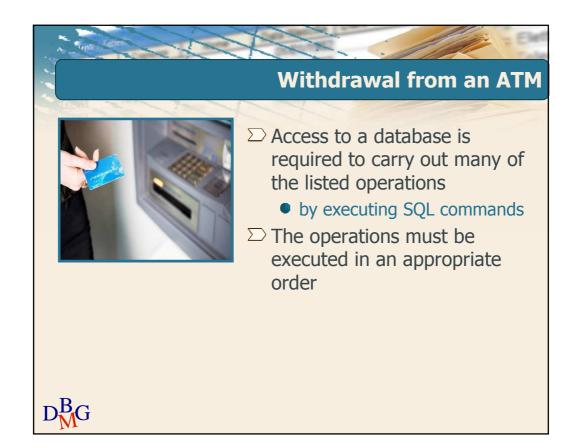

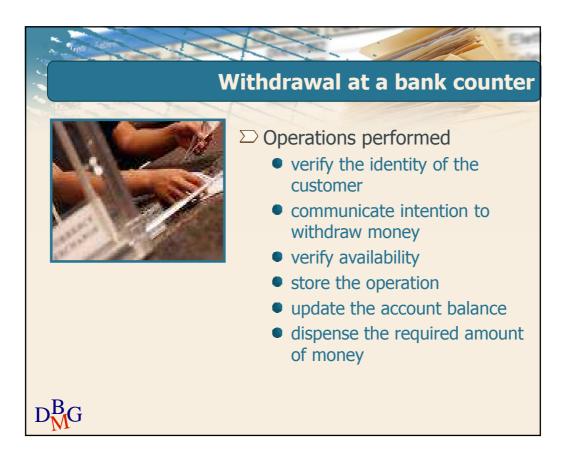

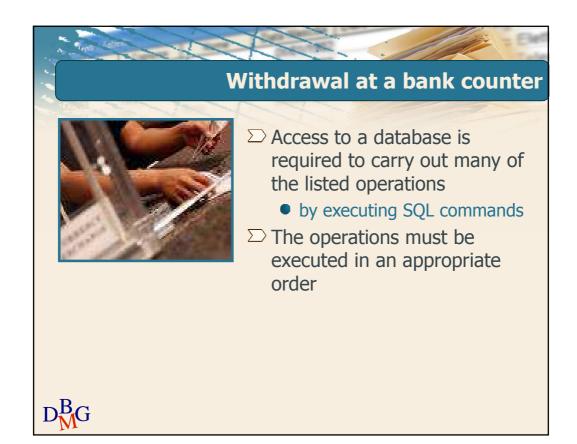

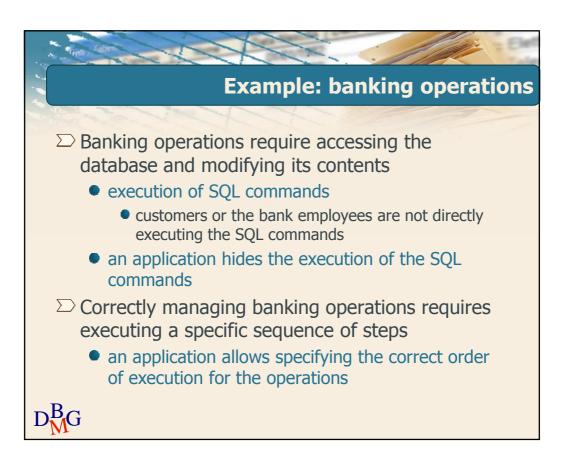

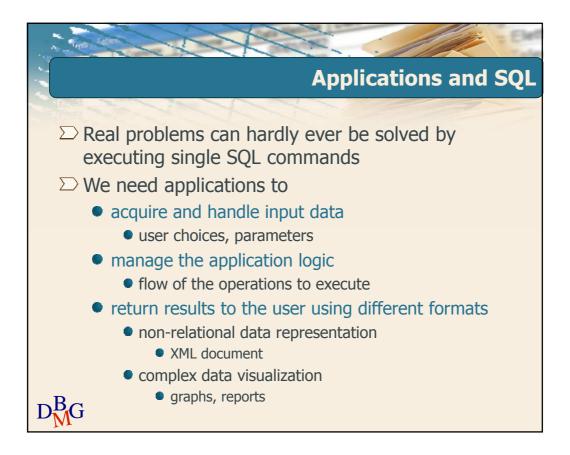

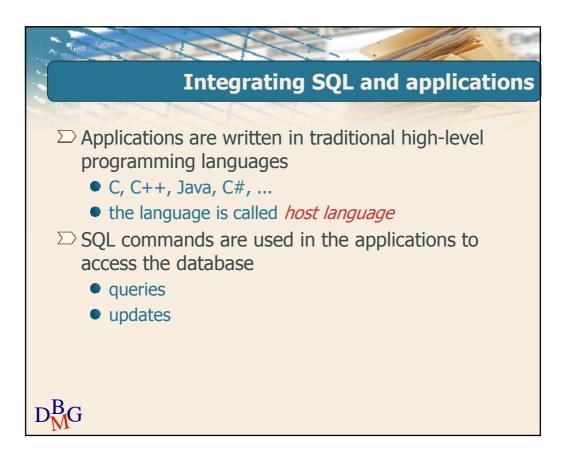

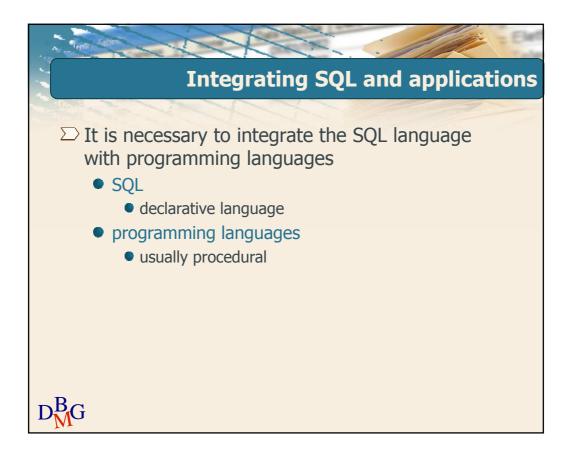

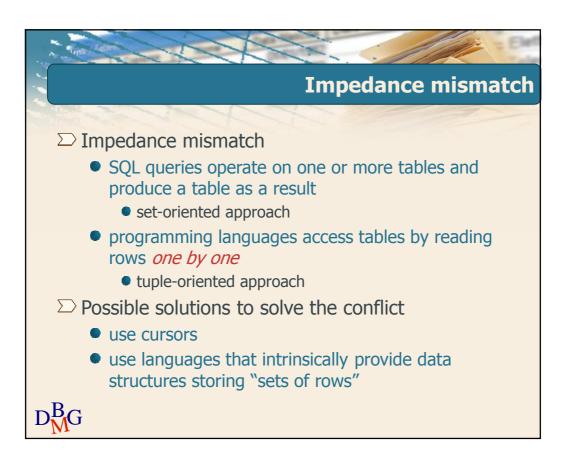

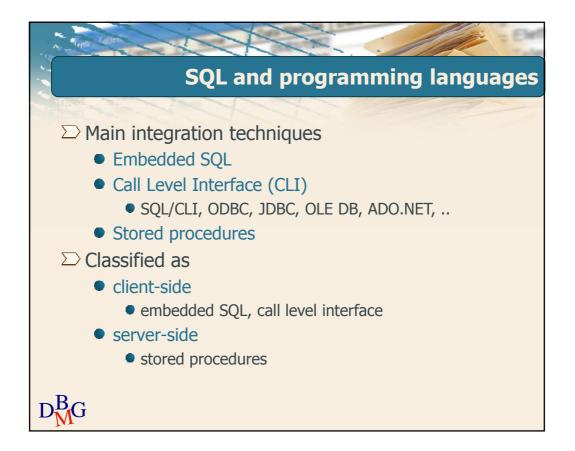

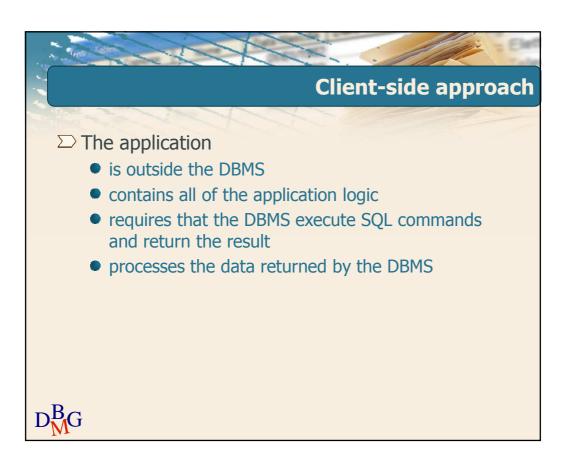

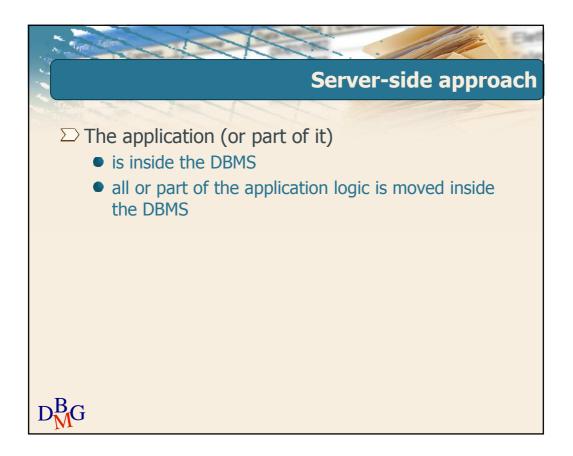

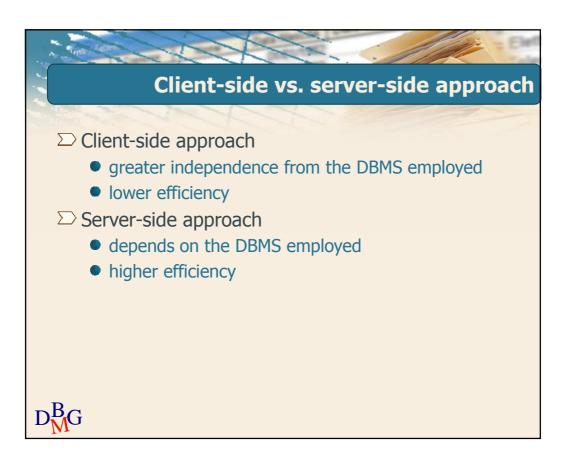

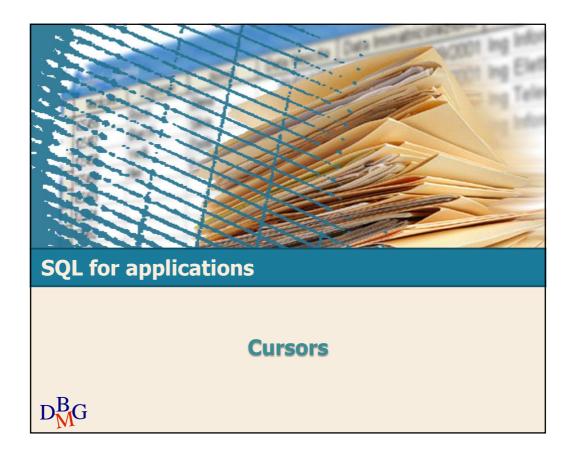

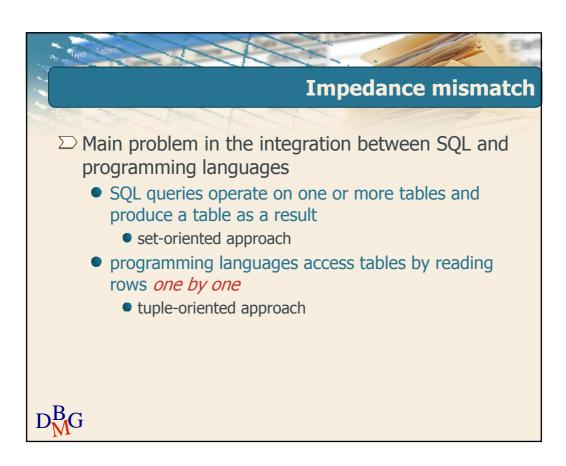

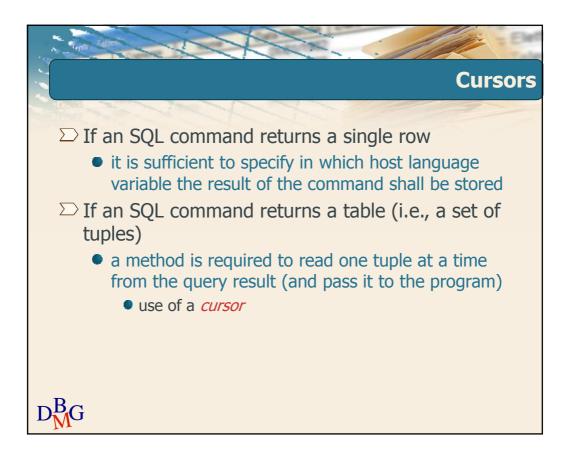

|     |         |            | S     | Supplie | ۲_ | and        | nro        | dua |
|-----|---------|------------|-------|---------|----|------------|------------|-----|
|     |         |            |       | appine  |    |            | pro        |     |
| Ρ   |         |            |       |         |    | SP         |            |     |
| PId | PName   | Color      | Size  | Store   | 1  | <u>SId</u> | <u>PId</u> | Qty |
| P1  | Jumper  | Red        | 40    | London  |    | S1         | P1         | 300 |
| P2  | Jeans   | Green      | 48    | Paris   |    | S1         | P2         | 200 |
| P3  | Blouse  | Blue       | 48    | Rome    | 1  | S1         | P3         | 400 |
| P4  | Blouse  | Red        | 44    | London  |    | S1         | P4         | 200 |
| P5  | Skirt   | Blue       | 40    | Paris   |    | S1         | P5         | 100 |
| P6  | Shorts  | Red        | 42    | London  |    | S1         | P6         | 100 |
|     |         |            |       |         | 1  | S2         | P1         | 300 |
| S   |         |            |       |         |    | S2         | P2         | 400 |
| SIC | I SName | #Employees | s Cit | V       |    | S3         | P2         | 200 |
|     |         |            |       |         |    | S4         | P3         | 200 |
| S1  | Smith   | 20         | Lond  | -       |    | S4         | P4         | 300 |
| S2  |         | 10         | Par   | -       |    | S4         | P5         | 400 |
| S3  |         | 30         | Par   |         |    |            |            |     |
| S4  |         | 20         | Lond  | -       |    |            |            |     |
| S5  | Adams   | 30         | Athe  | ens     |    |            |            |     |

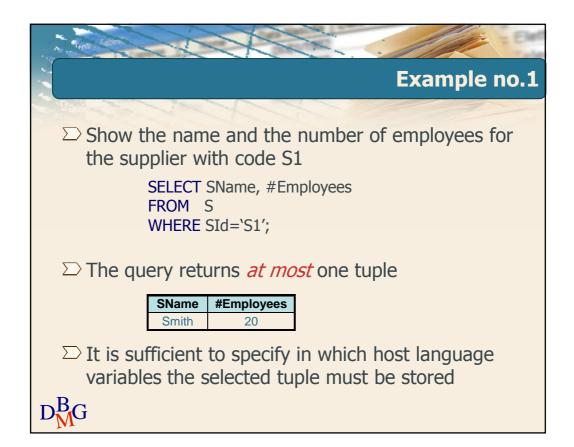

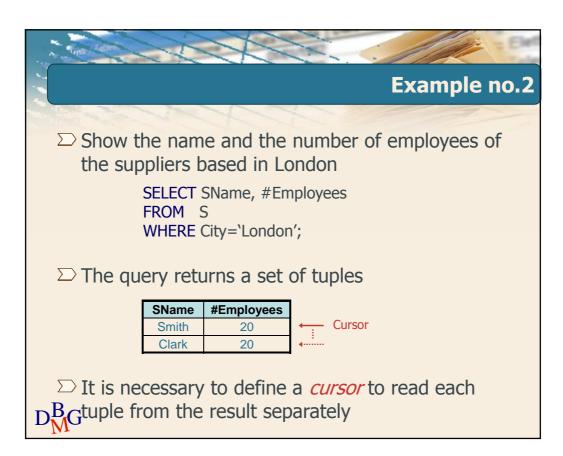

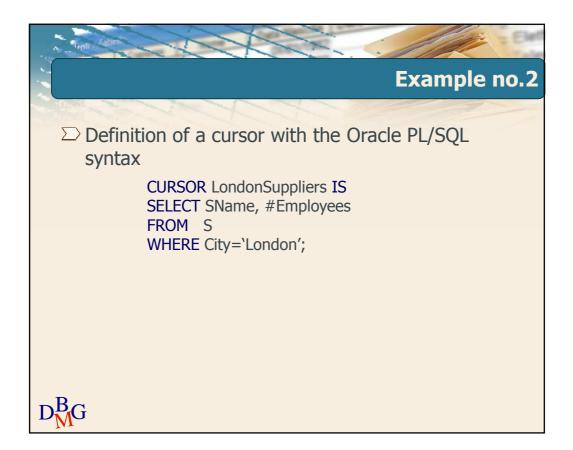

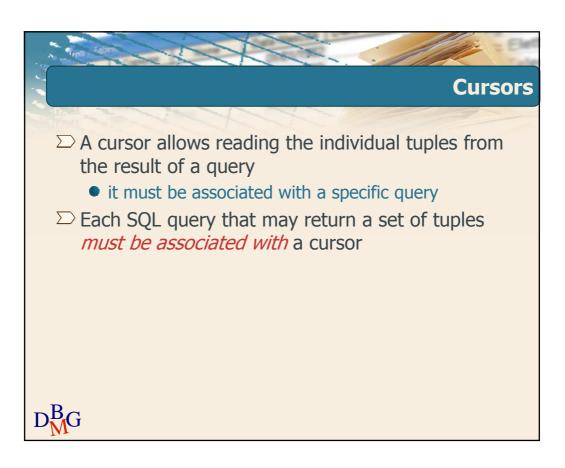

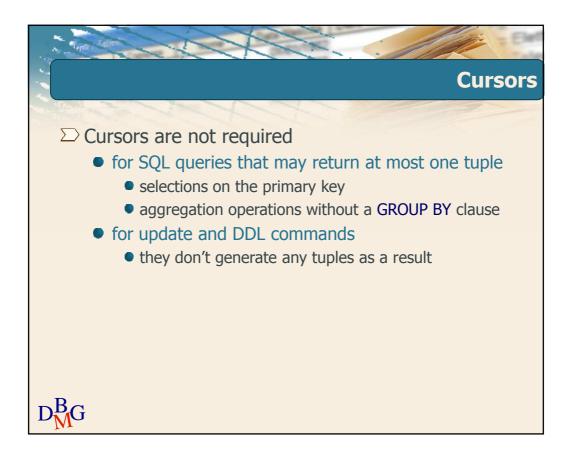

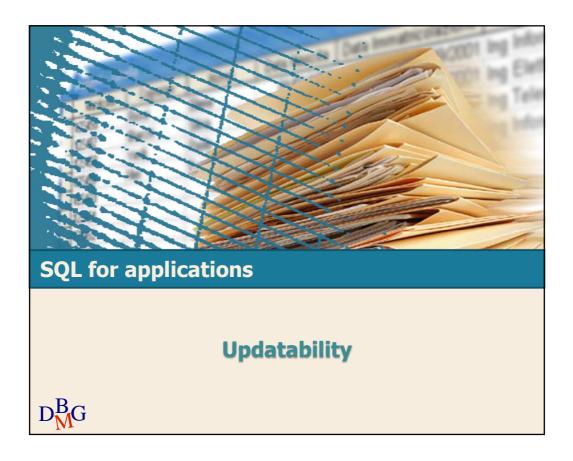

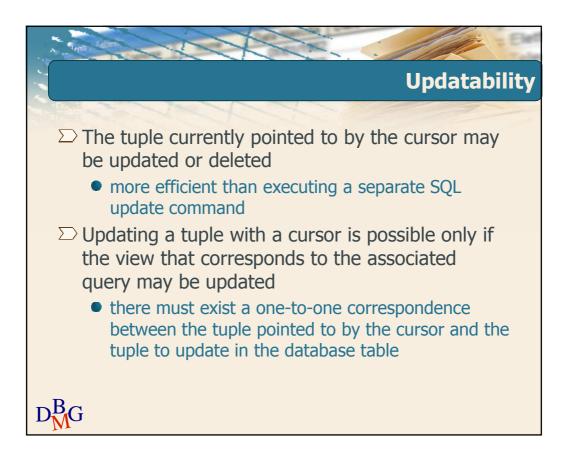

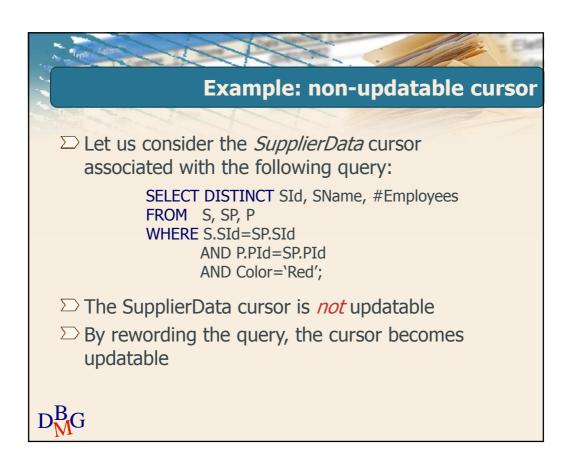

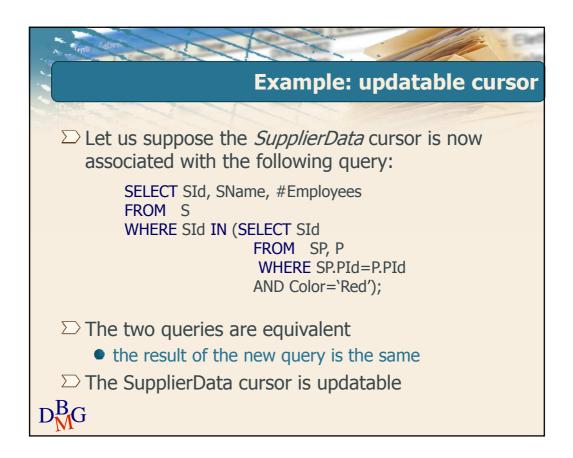

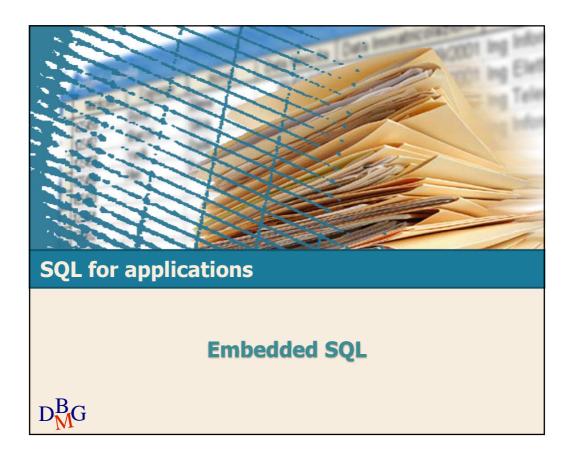

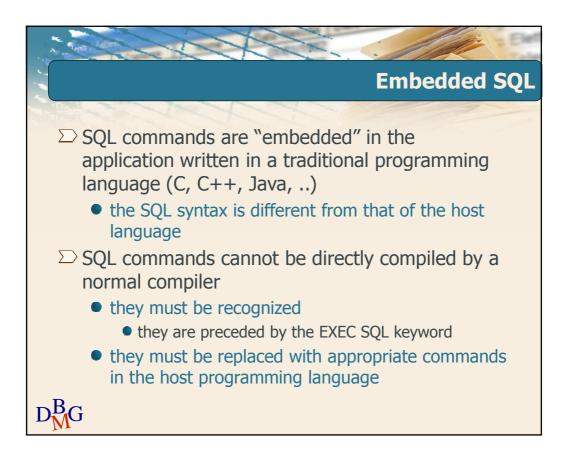

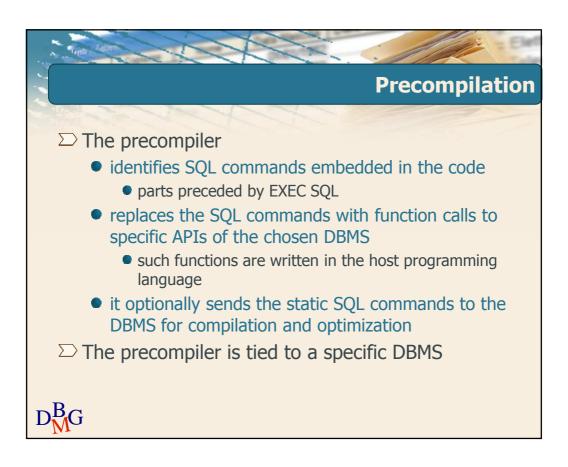

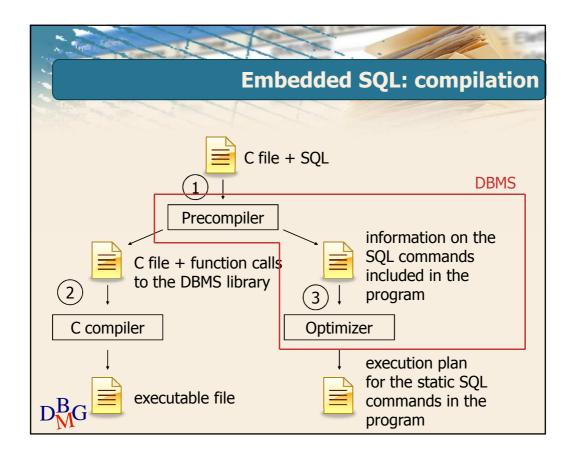

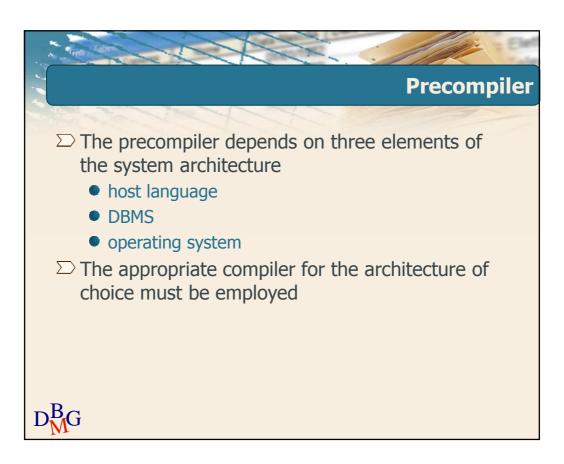

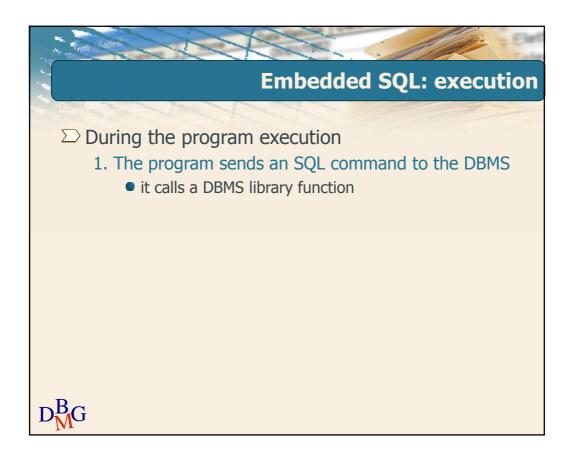

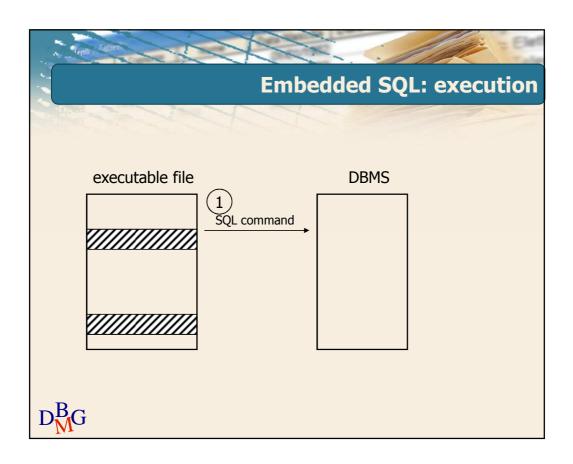

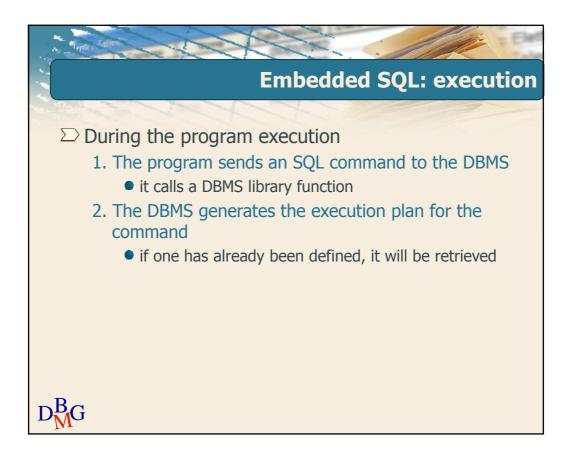

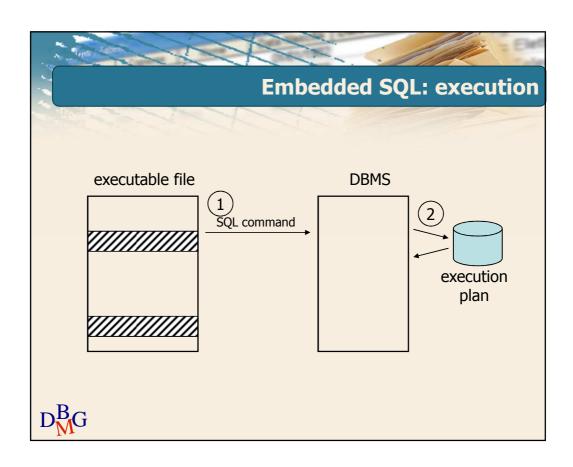

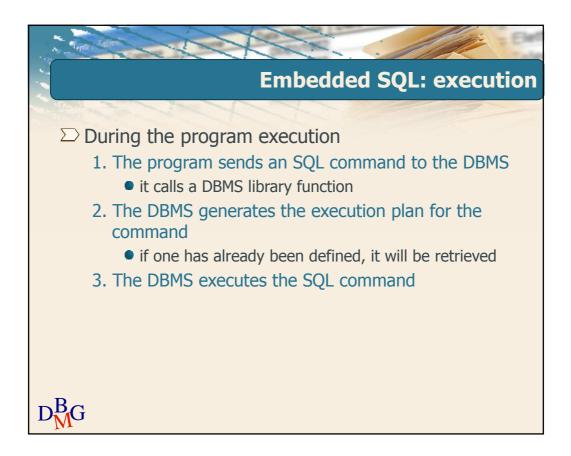

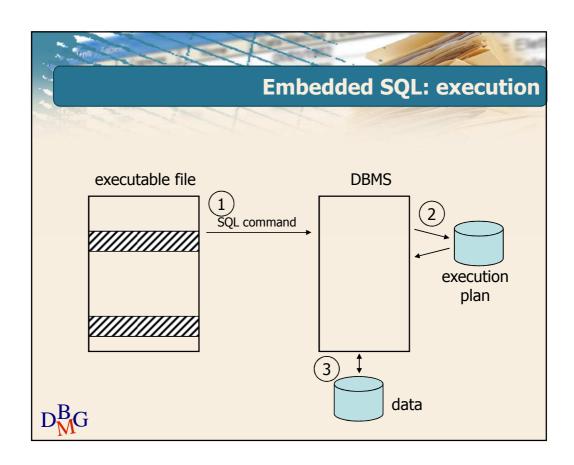

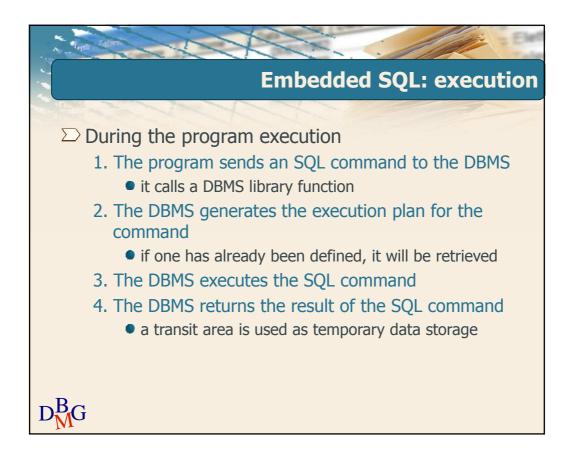

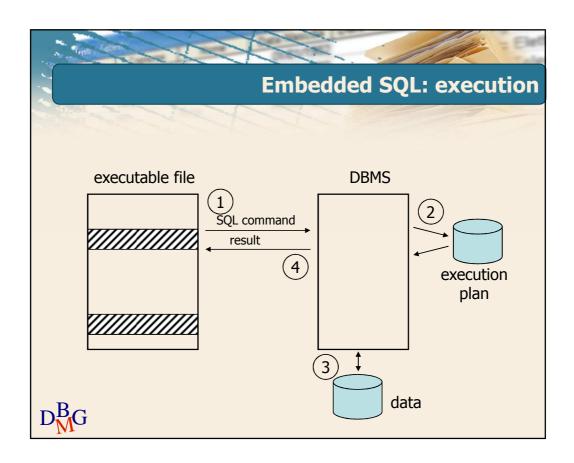

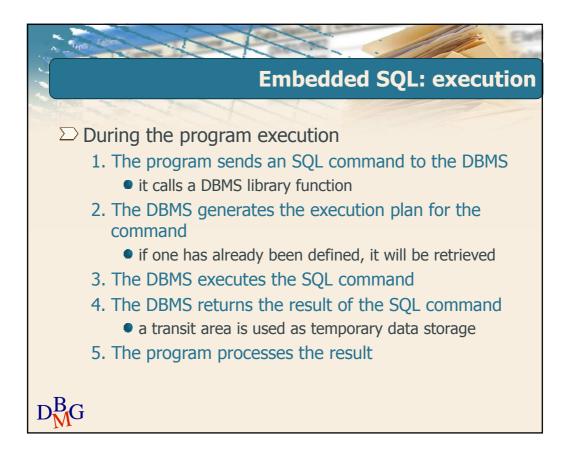

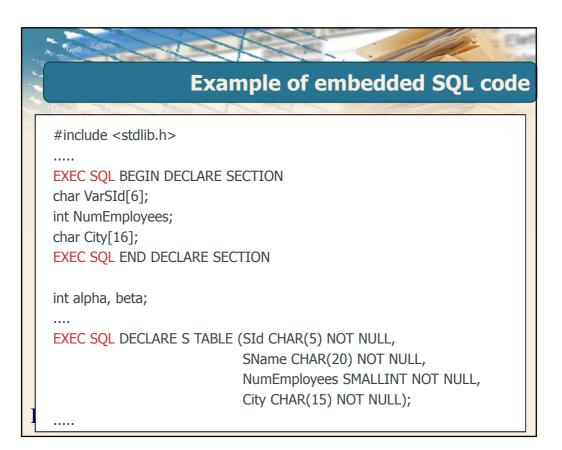

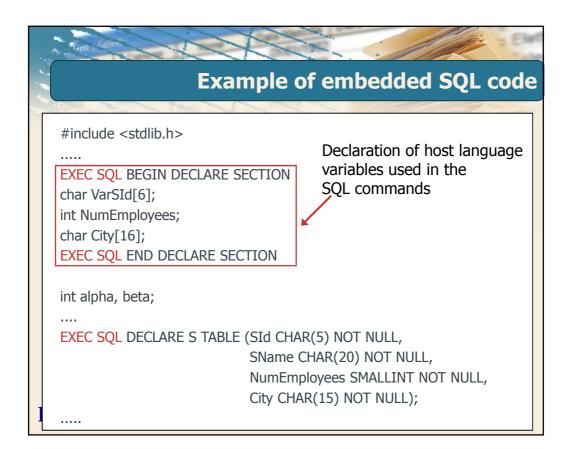

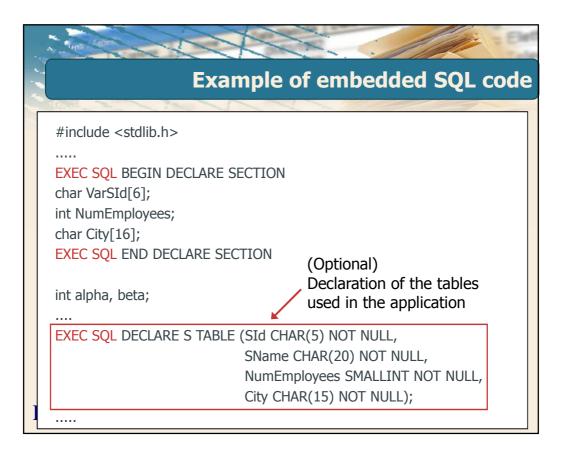

| Example of embedded SQL code                                                                                         |
|----------------------------------------------------------------------------------------------------|
| EXEC SQL INCLUDE SQLCA;                                                                                              |
| if (alpha>beta) {<br>EXEC SQL SELECT NumEmployees, City<br>INTO :NumEmployees, :City<br>FROM S<br>WHERE SId=:VarSId; |
| printf(``%d %s", NumEmployees, City);                                                                                |
| }<br>                                                                                                    |

| * |                                                                                                    |
|---|----------------------------------------------------------------------------------------------------|
|   | Example of embedded SQL code                                                                                         |
|   | Declaration of the communication area EXEC SQL INCLUDE SQLCA;                                                        |
|   | if (alpha>beta) {<br>EXEC SQL SELECT NumEmployees, City<br>INTO :NumEmployees, :City<br>FROM S<br>WHERE SId=:VarSId; |
|   | printf(``%d %s", NumEmployees, City);<br><br>}<br>                                                                   |
| ] |                                                                                                    |

| Example of embedded SQL code                                    |
|-----------------------------------------------------------------|
|                                                                 |
| EXEC SQL INCLUDE SQLCA;                                         |
| if (alpha>beta) {                                               |
| EXEC SQL SELECT NumEmployees, City<br>INTO :NumEmployees, :City |
| FROM S<br>WHERE SId=:VarSId;                                    |
| printf(``%d %s", NumEmployees, City);                           |
| Execution of an SQL command                                     |
| }<br>                                                           |
|                                                                 |
|                                                                 |

|   | Example of embedded SQL code                                                                                                    |
|---|----------------------------------------------------------------------------------------------------|
|   | EXEC SQL INCLUDE SQLCA;<br>Host language variables<br>if (alpha>beta) {<br>EXEC SQL SELECT NumEmployees, City<br>INTO :NumEmployees, :City<br>FROM S<br>WHERE SId=:VarSId; |
| ] | printf(``%d %s", NumEmployees, City);<br><br>}<br>                                                                                                    |

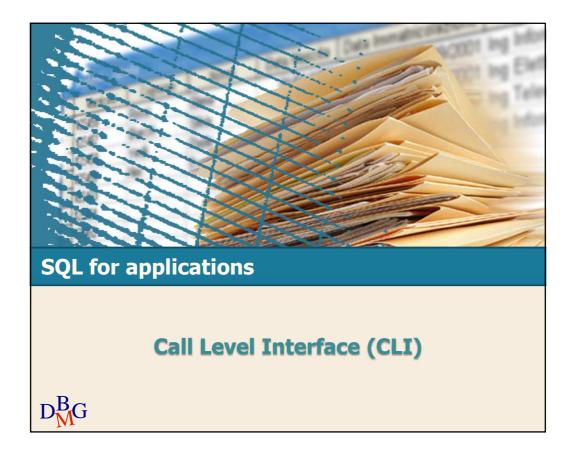

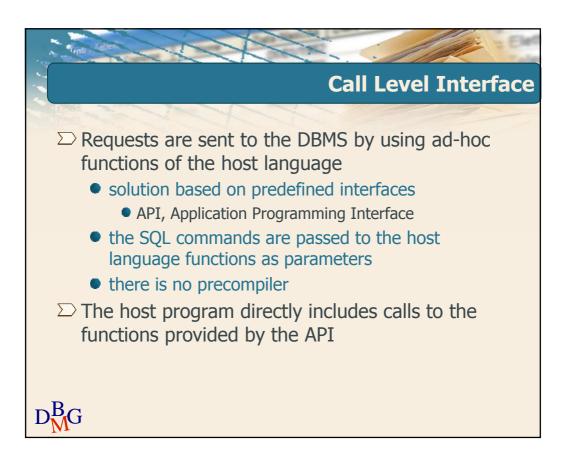

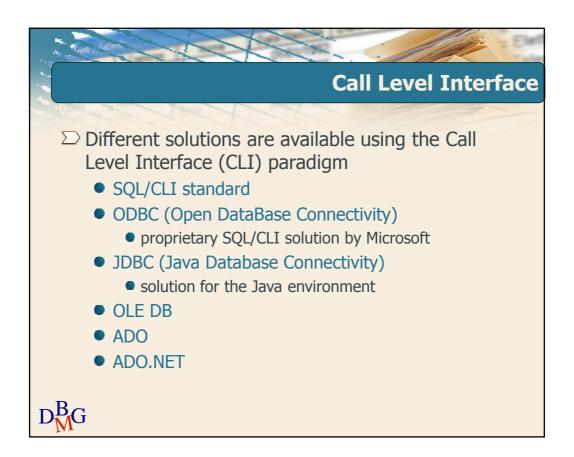

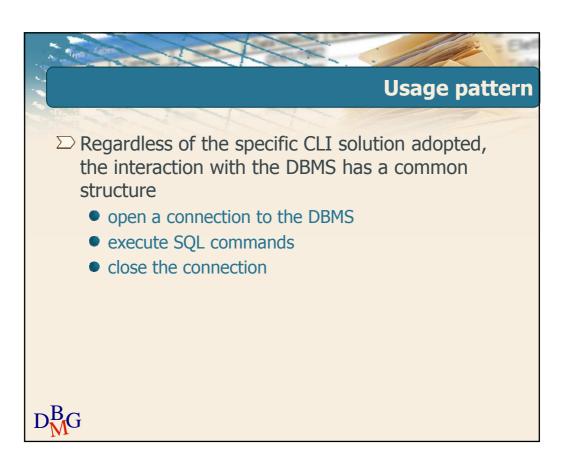

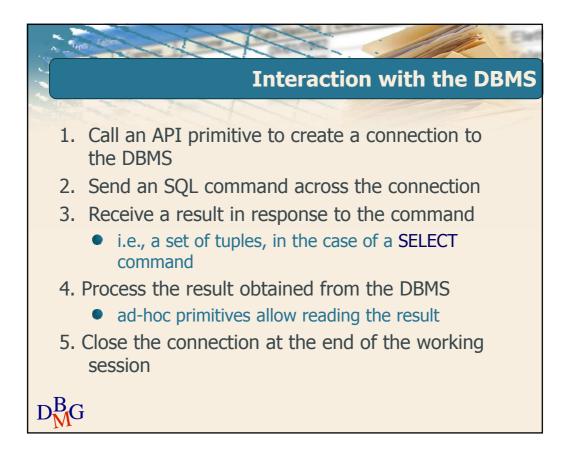

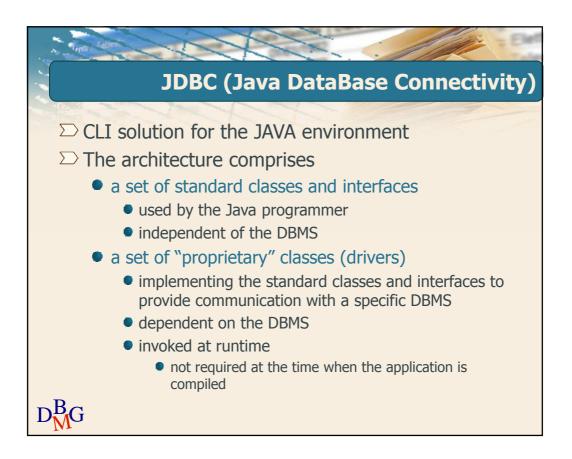

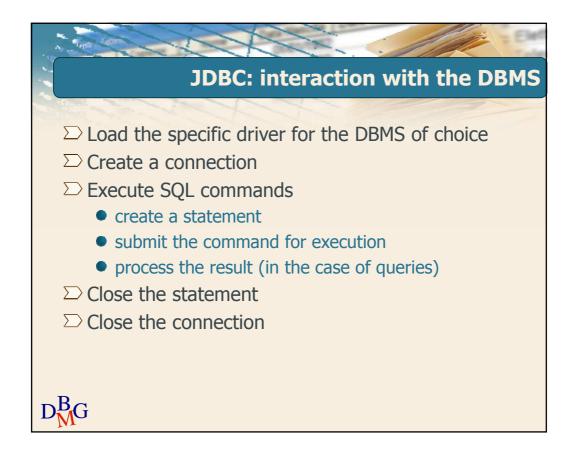

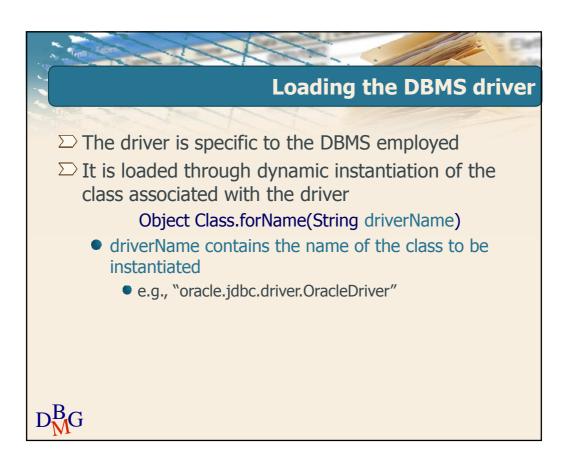

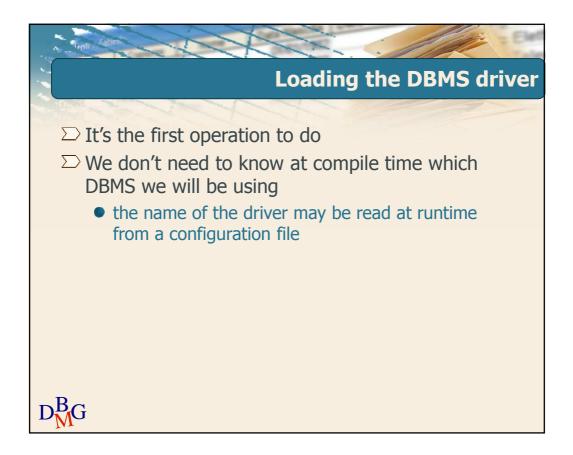

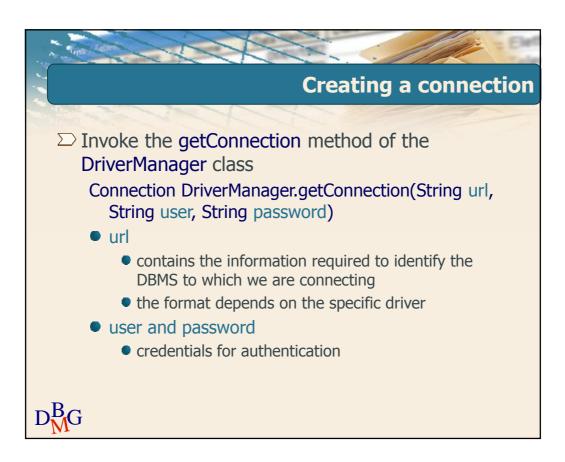

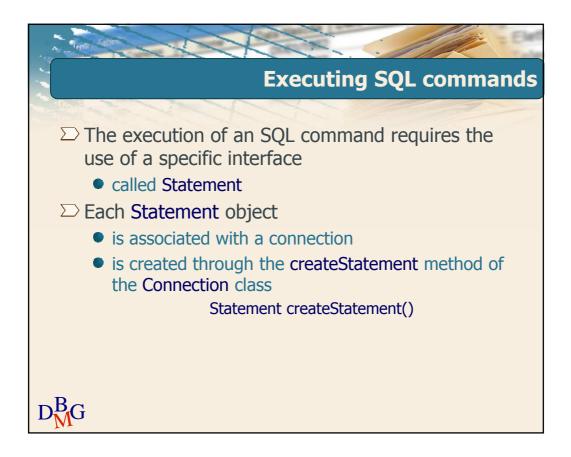

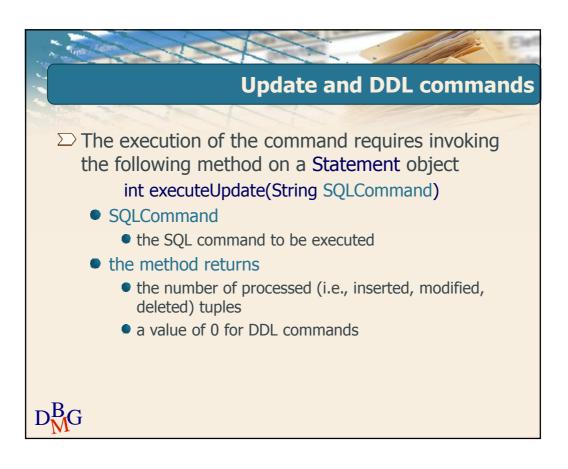

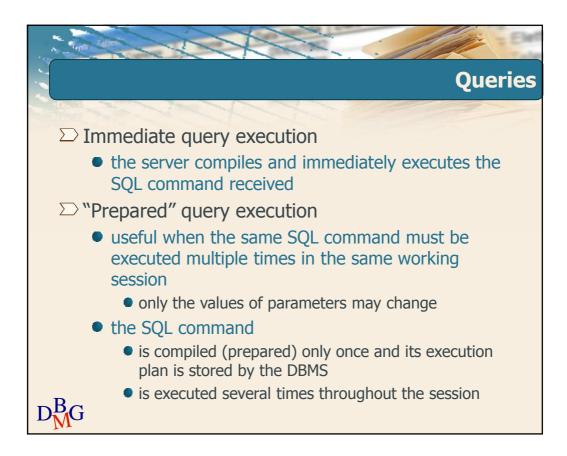

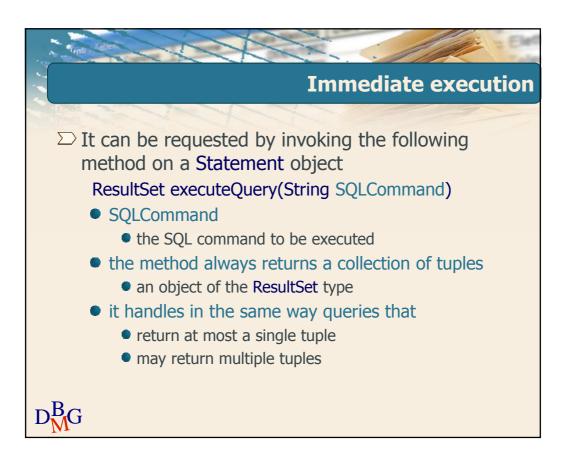

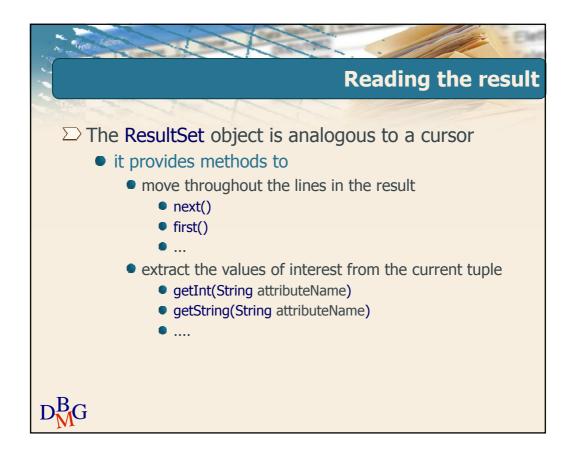

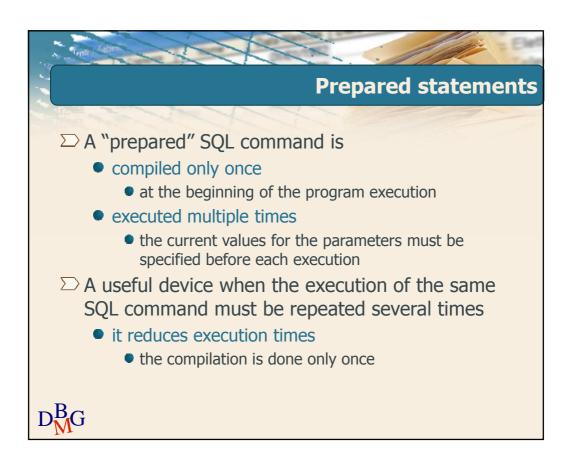

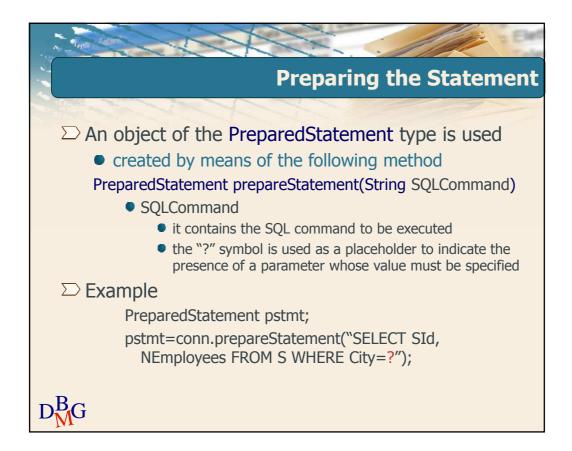

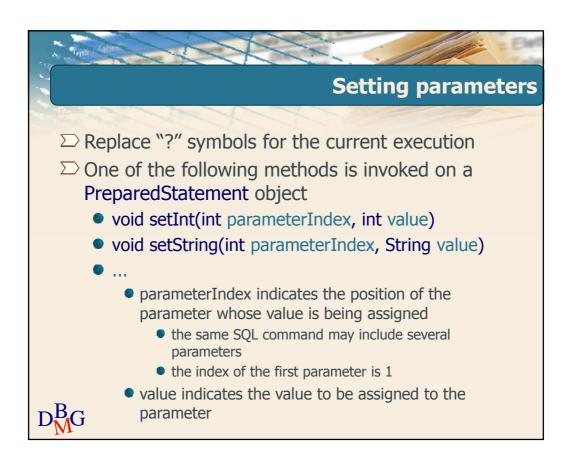

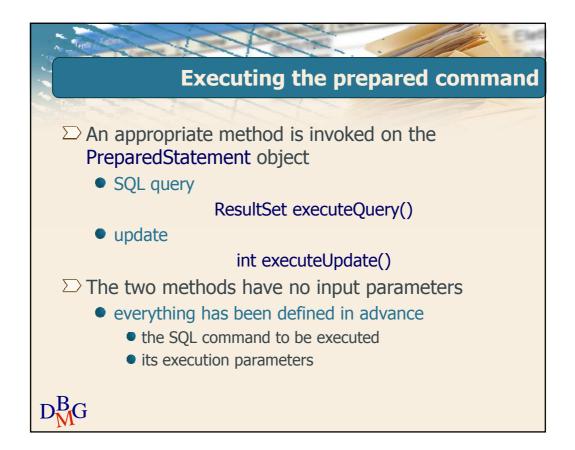

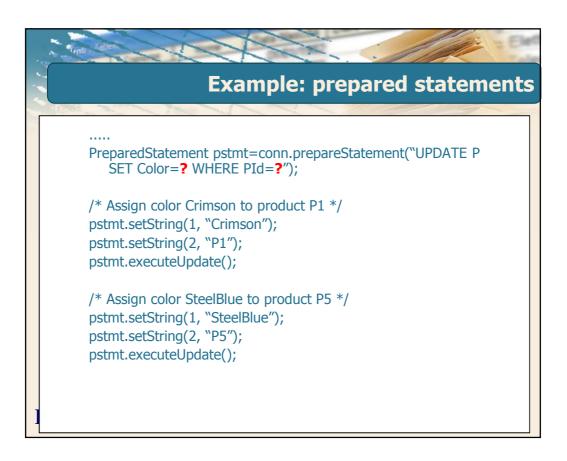

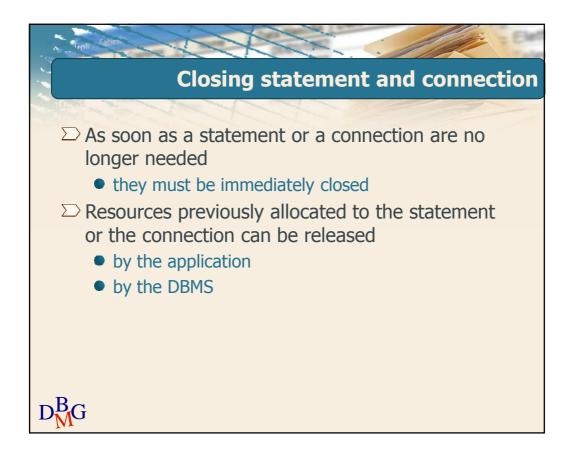

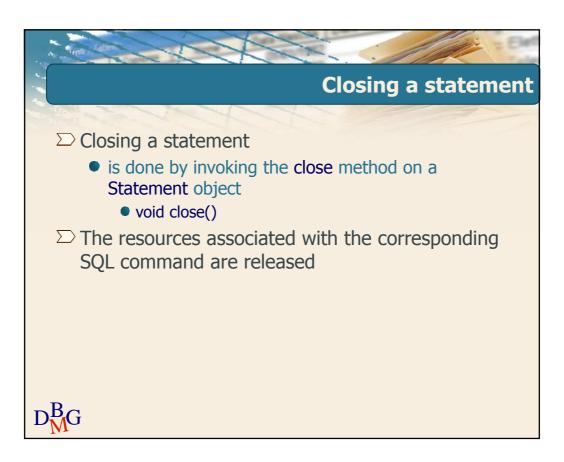

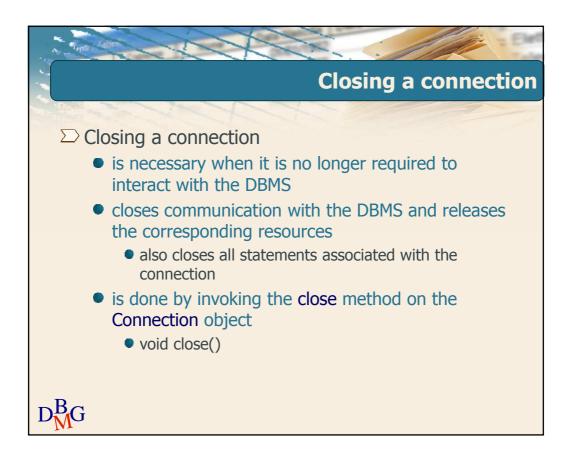

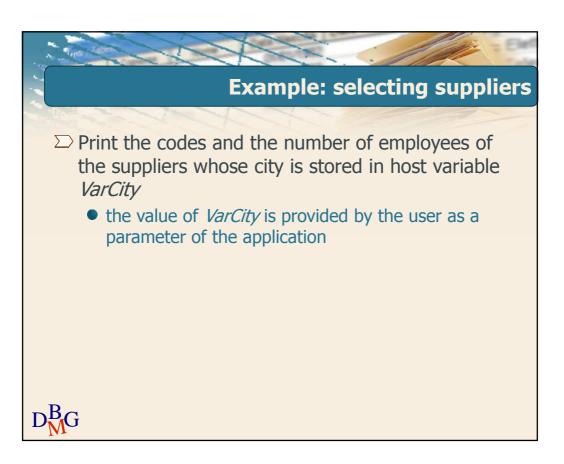

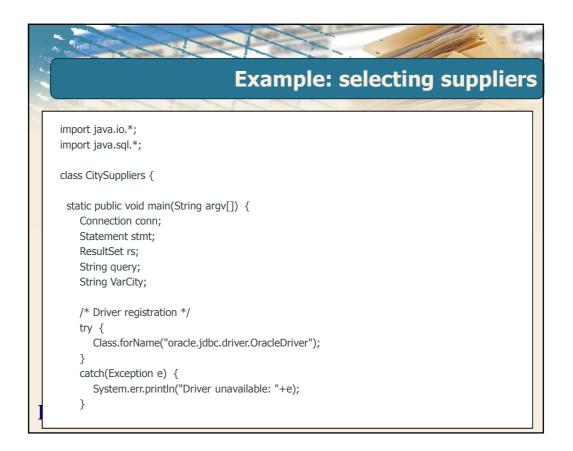

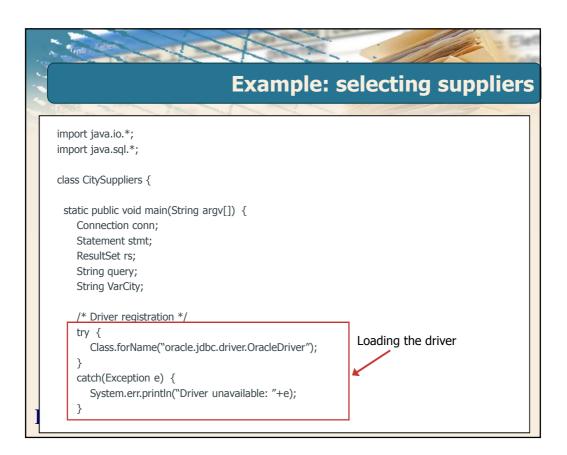

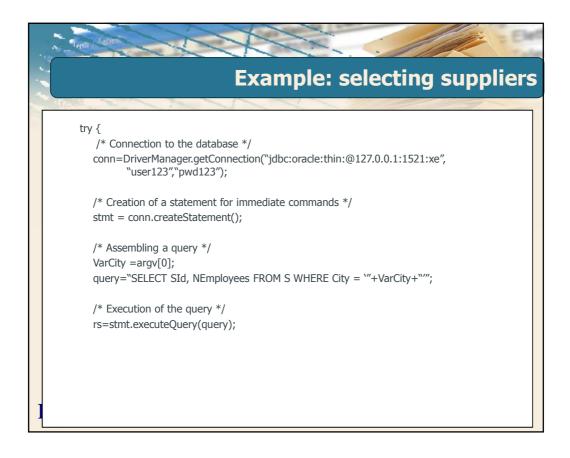

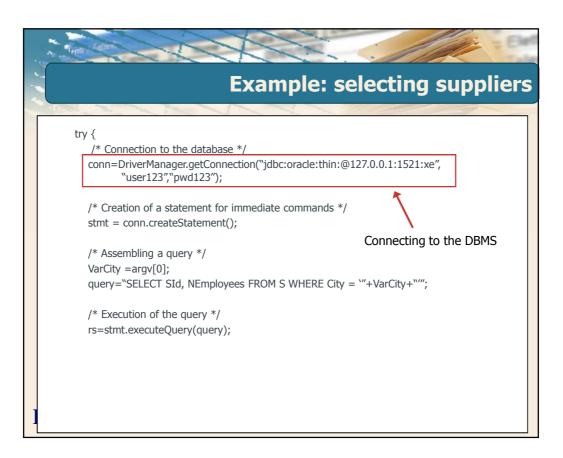

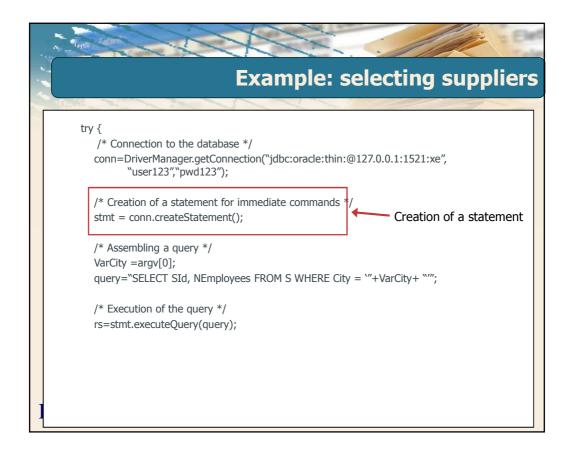

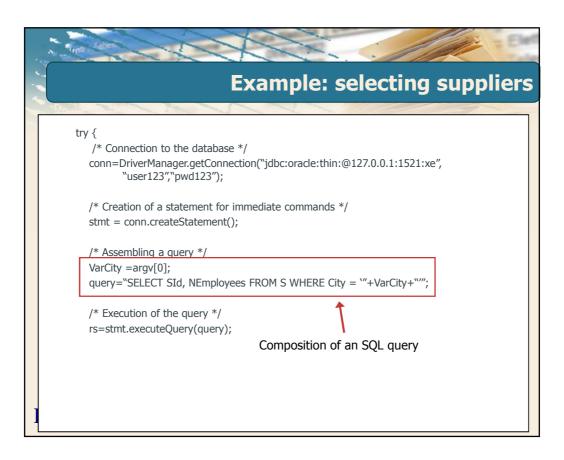

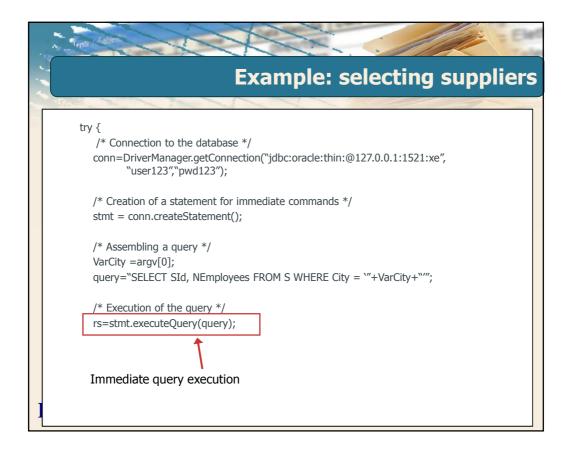

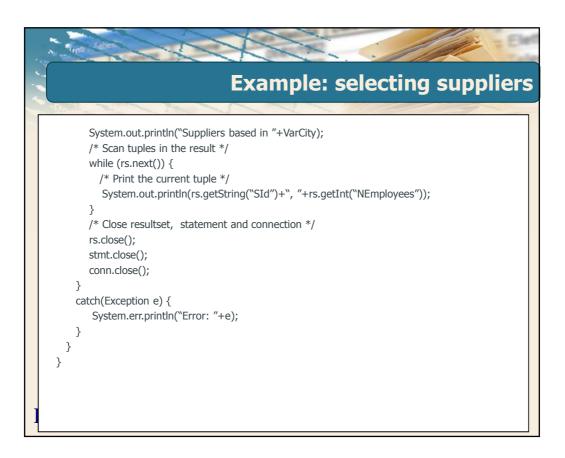

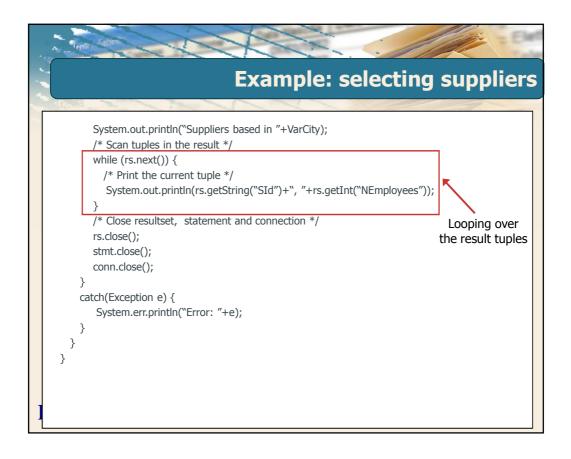

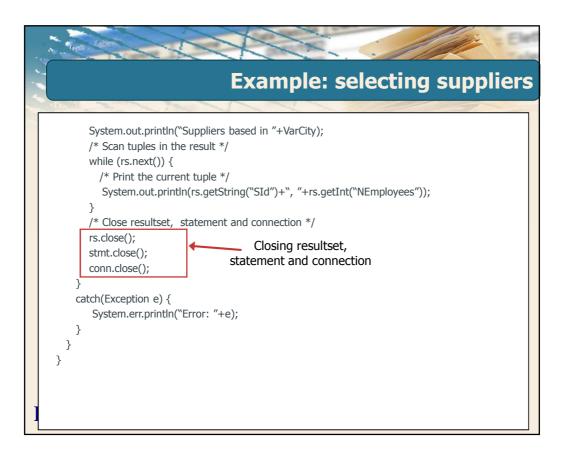

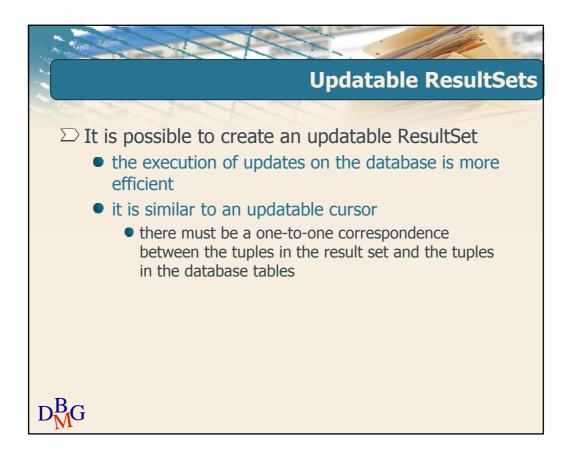

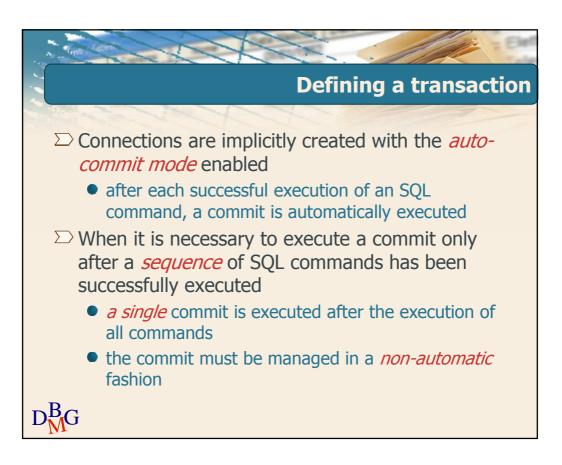

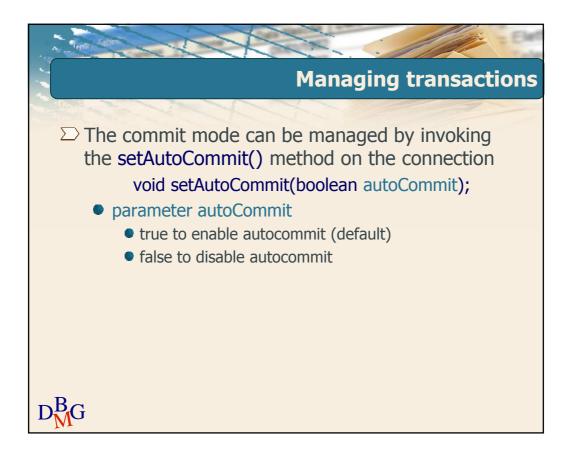

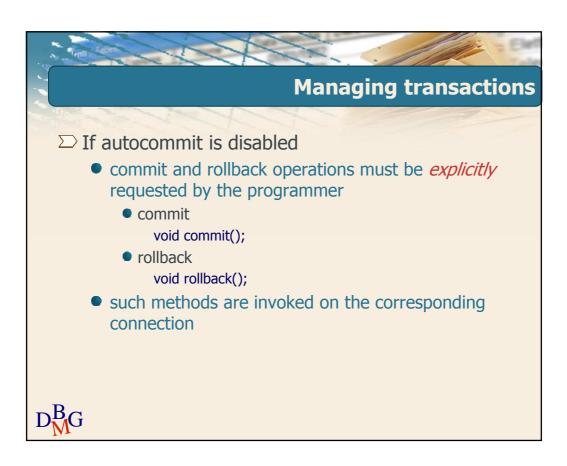

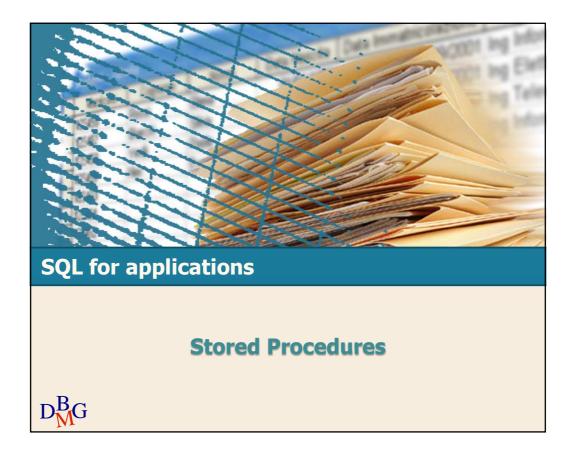

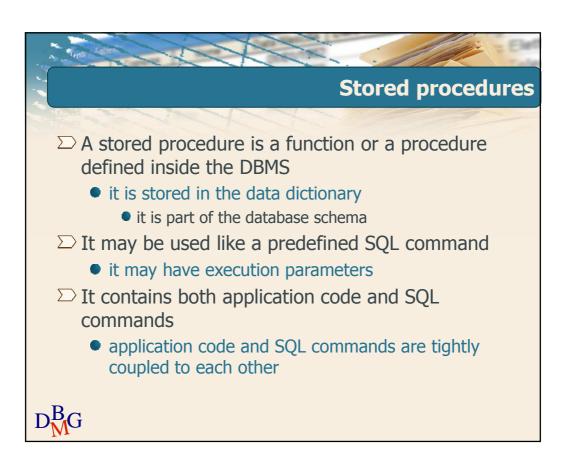

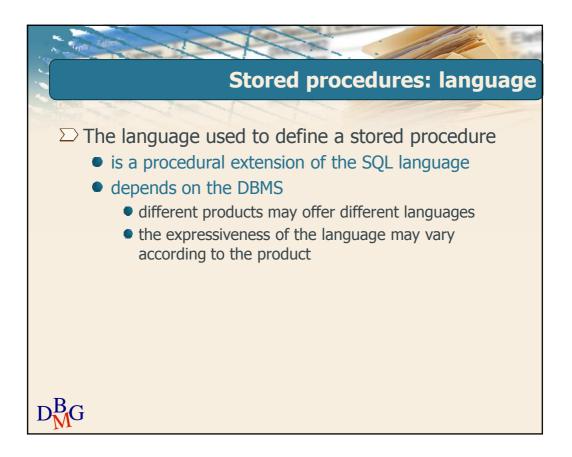

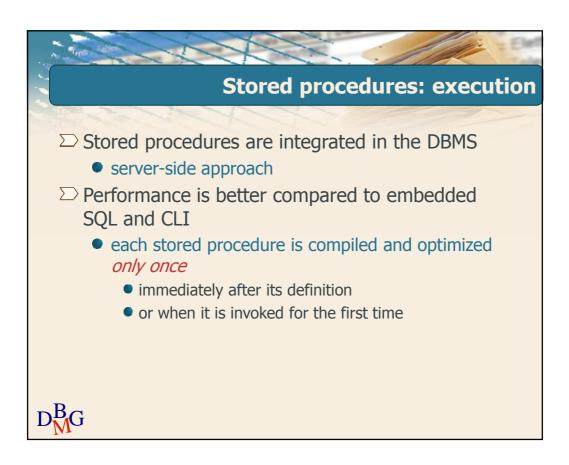

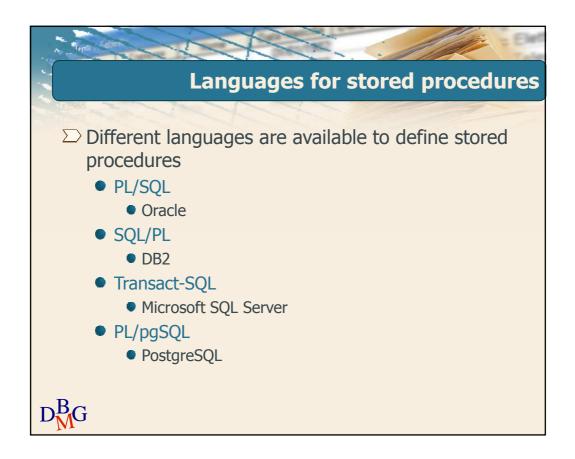

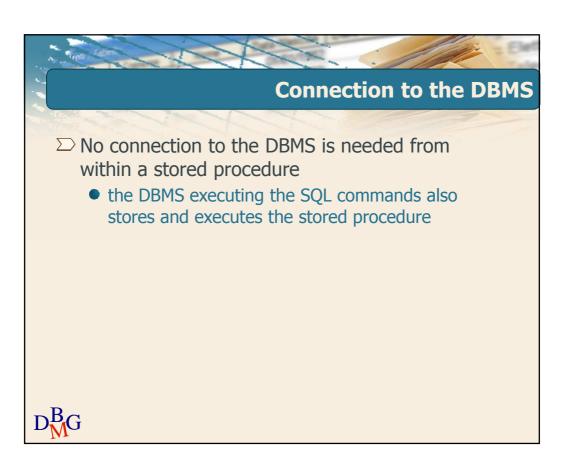

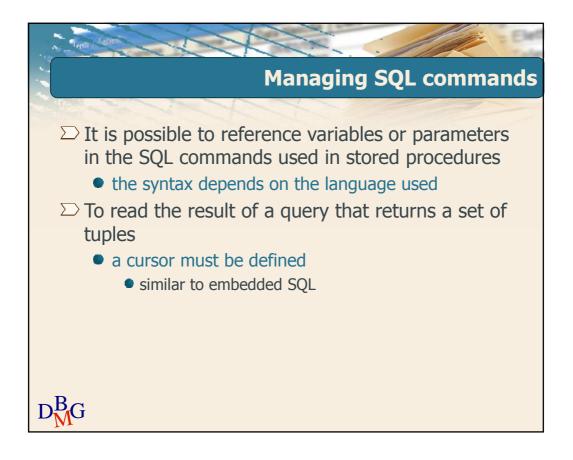

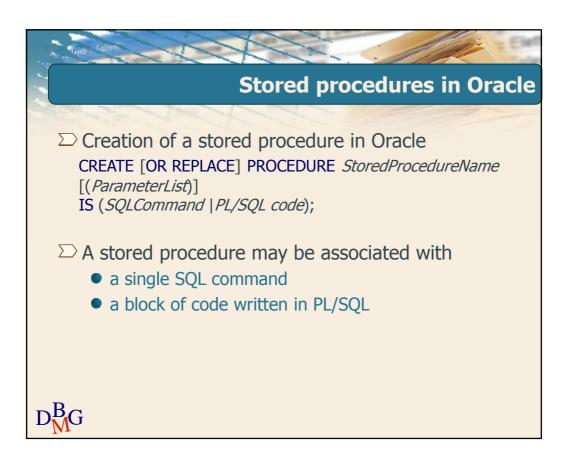

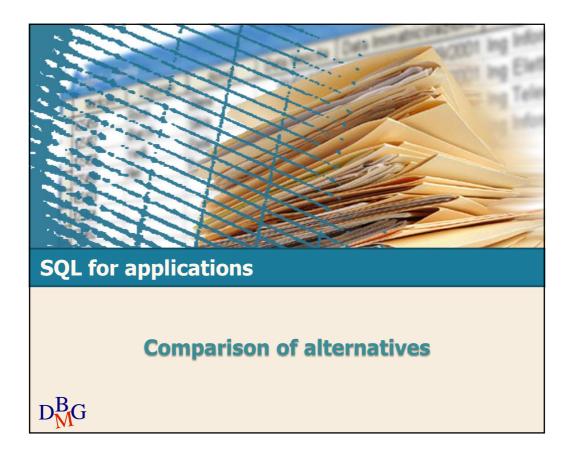

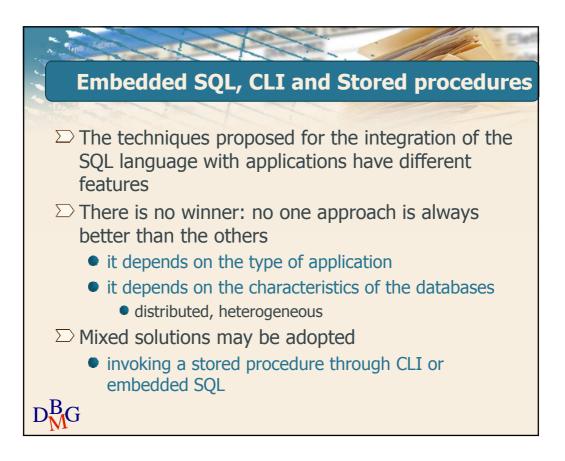

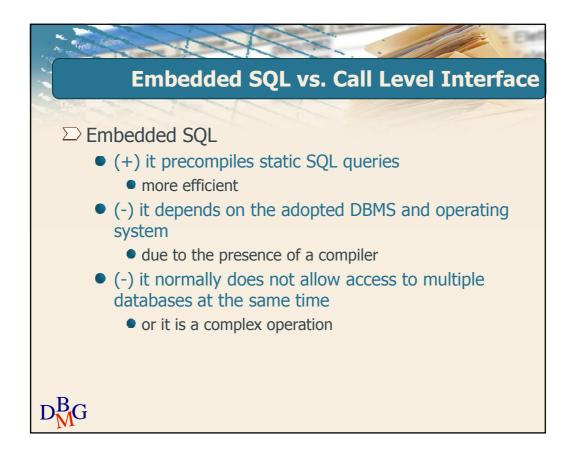

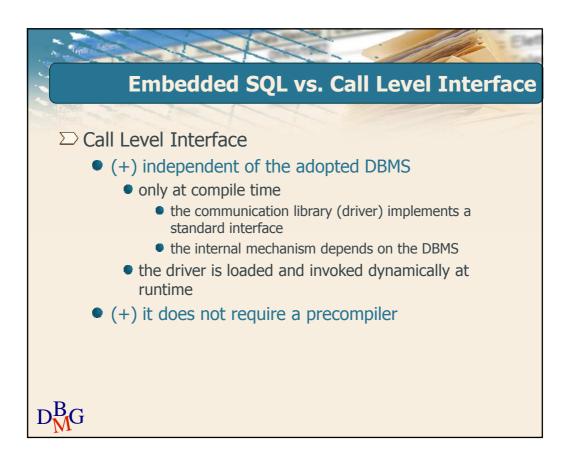

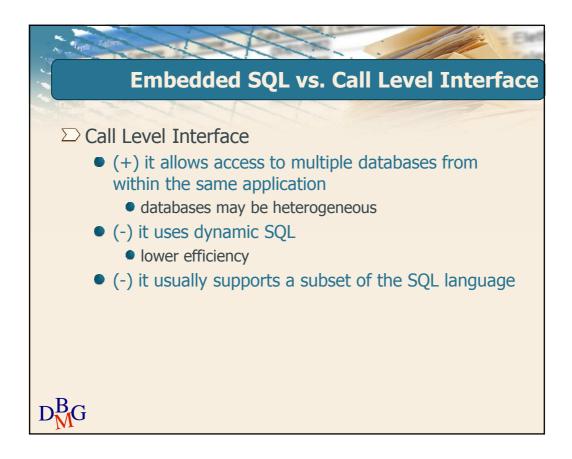

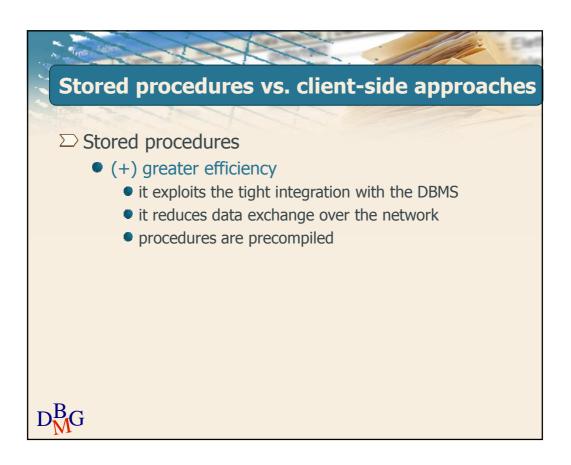

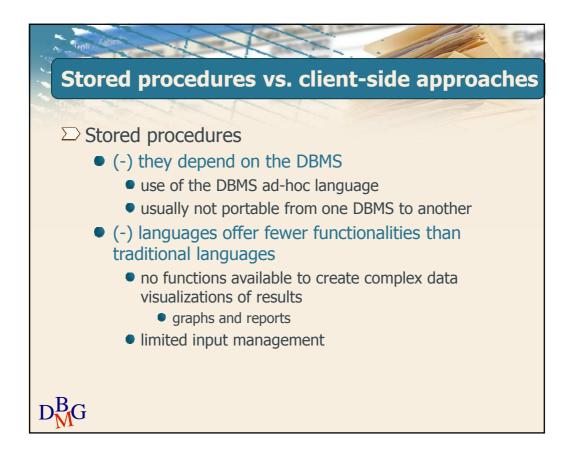

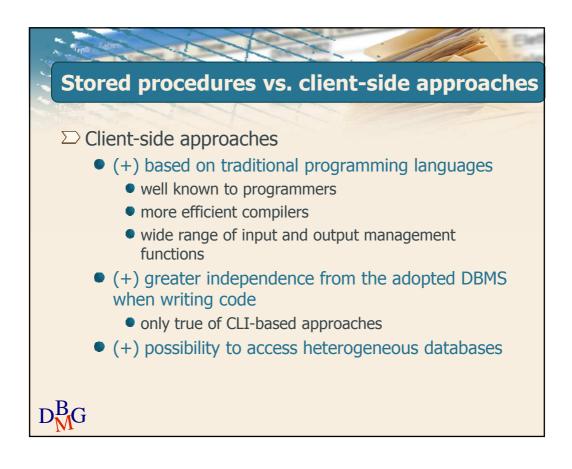

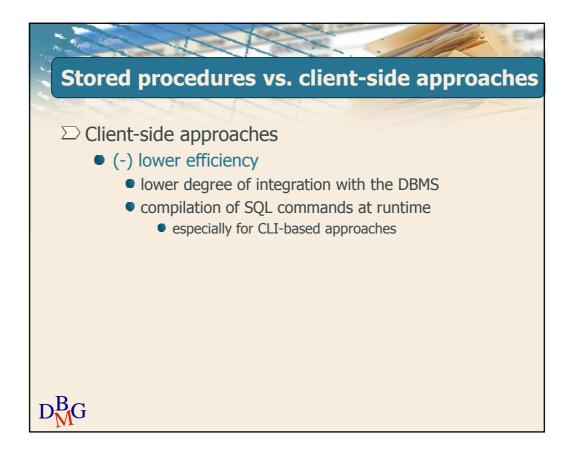